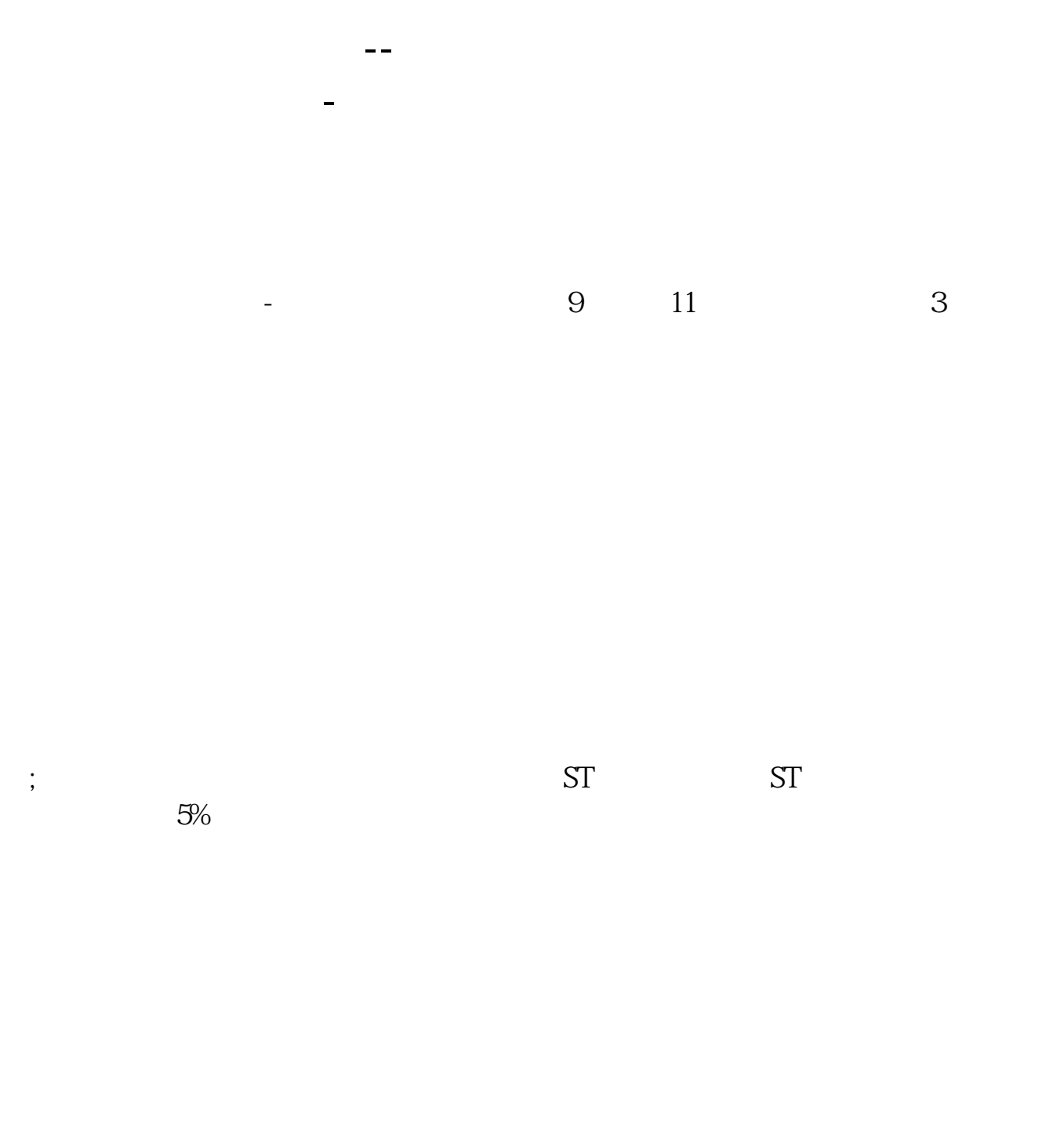

**三、股票的市盈率是否暂时的,多少时间更新一次?**

 $=$   $\sqrt{}$ 

 $4$ 

 $3$ 

 $6 \sim$  LV1  $6$ 

 $\overline{\mathcal{R}}$ 

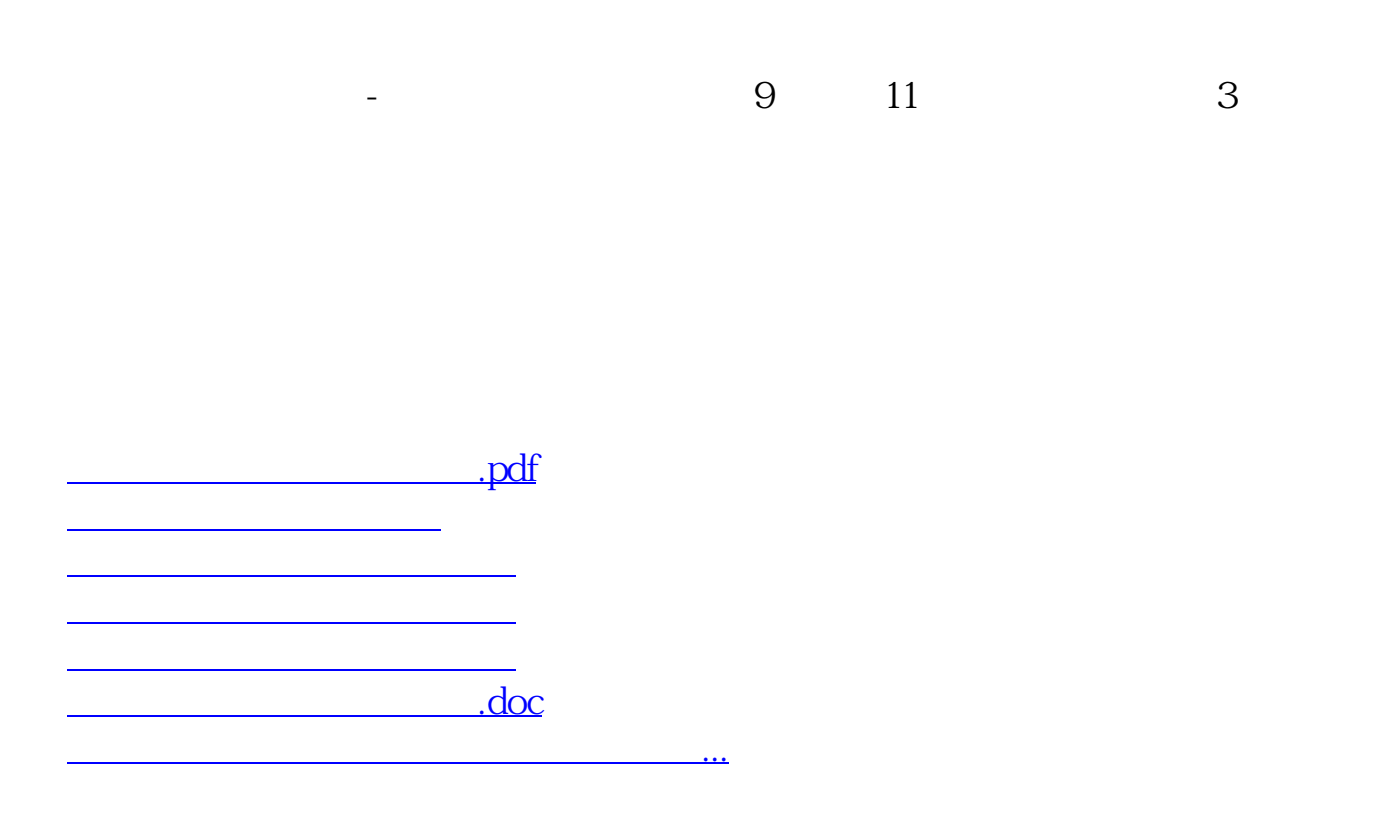

https://www.gupiaozhishiba.com/read/4162.html